# Unity

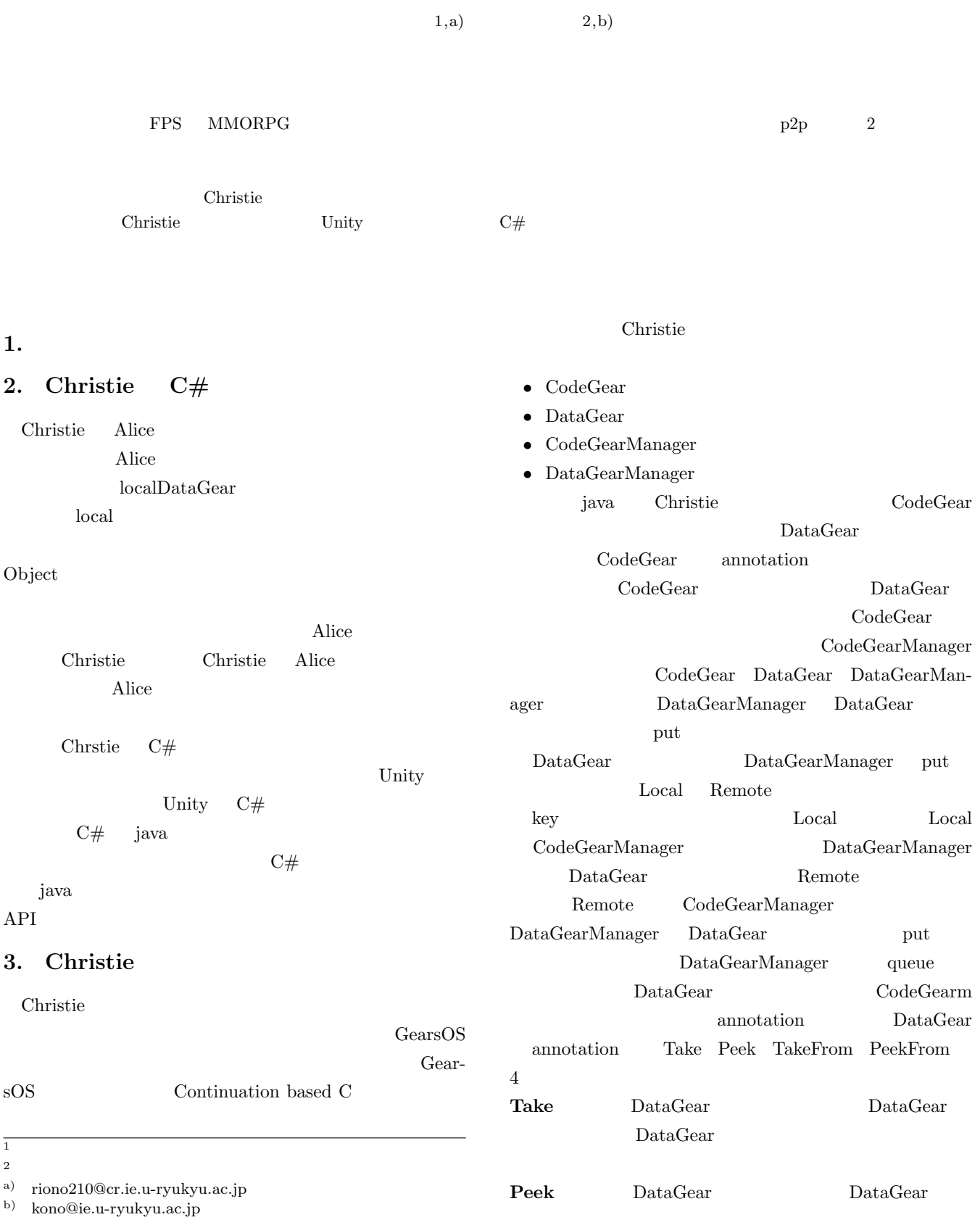

IPSJ SIG Technical Report

### **TakeFrom (Remote DGM name)** Take

```
Remote DGM name
```
(Remote) DataGearManager Take

#### **PeekFrom (Remote DGM name)** Peek

Remote DGM name

 $(Remote)$  DataGearManager Peek

### **4. TopologyManager**

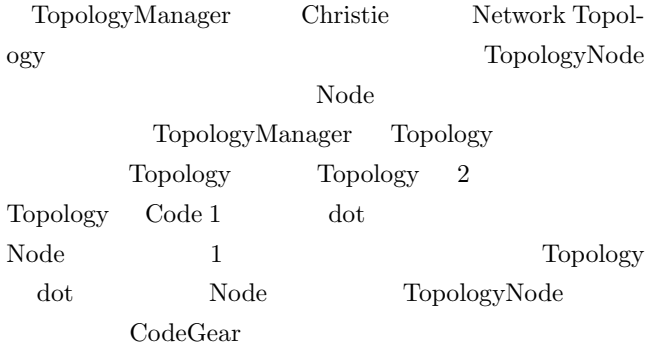

Code 1: ring.dot

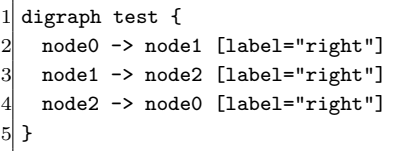

## **5.**  $\blacksquare$

Code 2 Code 3 Code 4 Christie hello world

Code 2: java StartHelloWorld

```
1 public class StartHelloWorld extends StartCodeGear {
 2
 3 public StartHelloWorld(CodeGearManager cgm) {
          super(cgm);\mathcal{F}4\ 5\ 6\ 7\ 8public static void main(String[] args){
 8 CodeGearManager cgm = createCGM(10000);<br>9 cgm.setup(new HelloWorldCodeGear()):
          cgm.setup(new HelloWorldCodeGear());
10 cgm.setup(new FinishHelloWorld());
11 cgm.getLocalDGM().put("helloWorld","hello");
12 cgm.getLocalDGM().put("helloWorld","world");
13 }
14]
```
Code 3: java HelloWorldCodeGear

 $1$  public class HelloWorldCodeGear extends CodeGear { 2

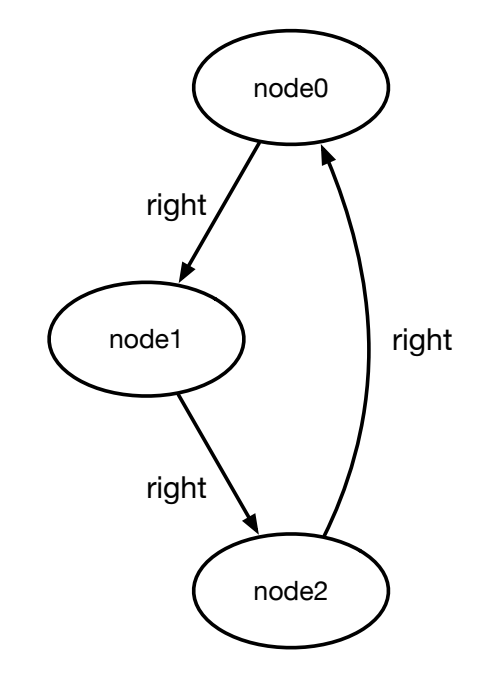

 $1:$  Code  $1$ 

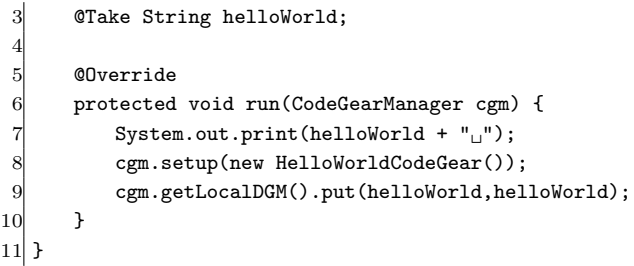

#### Code 4: java FinishHelloWorld

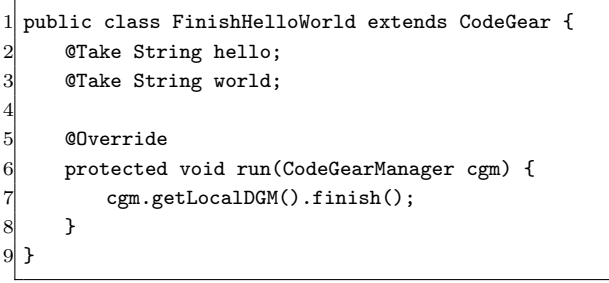

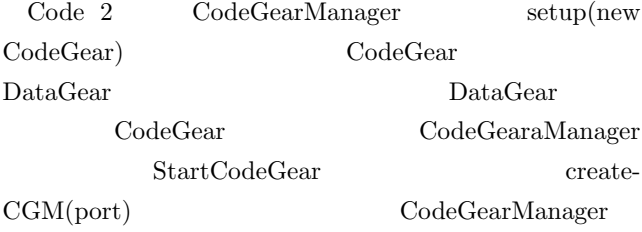

 $Code 2 11 12 \nput(key, data)$ DataGearManager queue key string  $11 \quad 12 \quad \text{put} \quad \text{Code } 3$ helloWorld "hello" "world"

Code 3 Code 4 CodeGear @Take annotation DataGearManager key DataGearManger

Code 3 helloWorld string "hellow" print key hello data "hello" DataGearManager put 8 setpu HelloWorld-CodeGear 2 helloWorld "world"  $k$ ey world data "world" DataGearManager Code 3 put "hello" "world" Code 4  $\overline{2}$ setup DataGearManager key helloWorld  $3$ Code 3 2 Code 3 hello world Code 3

## **6.** C# Christie

Code 5 Code 6 Code 7 Code 2 Code 3 Code 4  $C#$ 

#### Code 5: C# StartHelloWorld

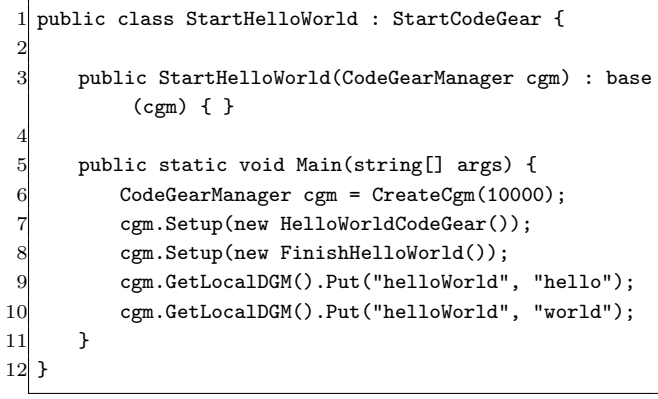

#### Code 6: C# StartHelloWorld

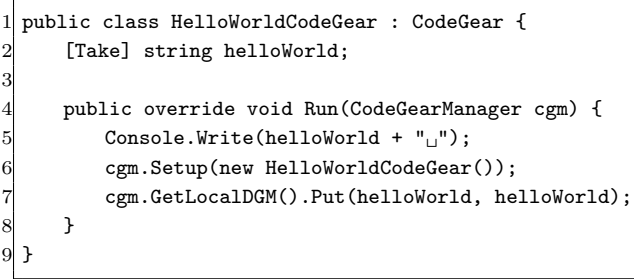

#### Code 7: C# StartHelloWorld

```
1 public class FinishHelloWorld : CodeGear {
2 [Take] private string hello;
3 [Take] private string world;
4
5 public override void Run(CodeGearManager cgm) {
6 cgm.GetLocalDGM().Finish();
7 }
8 }
```
#### java  $C#$

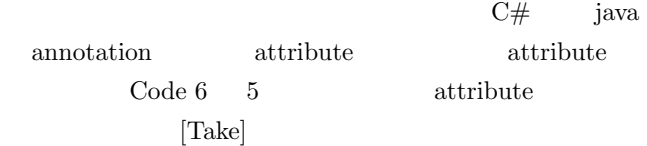

## **7. Unity**

## 8. Unity

#### **9.** annotation

java DataGear annotation java  $C#$  annotation attribute DataGear

IPSJ SIG Technical Report

Code 8 Code 9 java  $C#$ Take Code 8: java Take annotation @Target(ElementType.FIELD) 2 @Retention(RetentionPolicy.RUNTIME) public @interface Take { } Code 9:  $C#$  Take attribute [AttributeUsage(AttributeTargets.Field)] public class Take : Attribute { } java annotation を自作する際には、 @interfacs で宣 Code 8 8 annotation **Take JVM**  $9$ annotation  $C#$  attribute System.Attribute attribute Code 9 4 10. MessagePack Christie MessagePack helpha siyasan java kasar da yawa kasar da yawa kasar da yawa kasar da yawa kasar da yawa kasar da yawa kasar <br>Isaac da yawa kasar da yawa kasar da yawa kasar da yawa kasar da yawa kasar da yawa kasar da yawa kasar da yaw MessagePack MessagePack Code 10 MessagePack Code 10: java MessagePack 1 public class MessagePackExample { 2 @Message *// Annotation* 3 public static class MyMessage { 4 *// public fields are serialized.* 5 **public String name;**  $6$  public double version; 7 } 8 9 public static void main(String[] args) throws Exception { 10 MyMessage src = new MyMessage(); 11 src.name = "msgpack"; 12  $src.version = 0.6;$ 13 14 MessagePack msgpack = new MessagePack(); 15 *// Serialize* 16 byte[] bytes = msgpack.write(src); 17 *// Deserialize* 18 MyMessage dst = msgpack.read(bytes, MyMessage. class); 19 }  $20 \vert$  }

@Message annotation public Code 10 17 - 21 MessagePack msgpack.write(data) byte[] data msgpack.read byte<sup>[]</sup>

 $C#$  MessagePack iava MessagePack-CSharp

```
Code 11: C# MessagePack
```
9

 $15$ 16

19

23 } 24 }

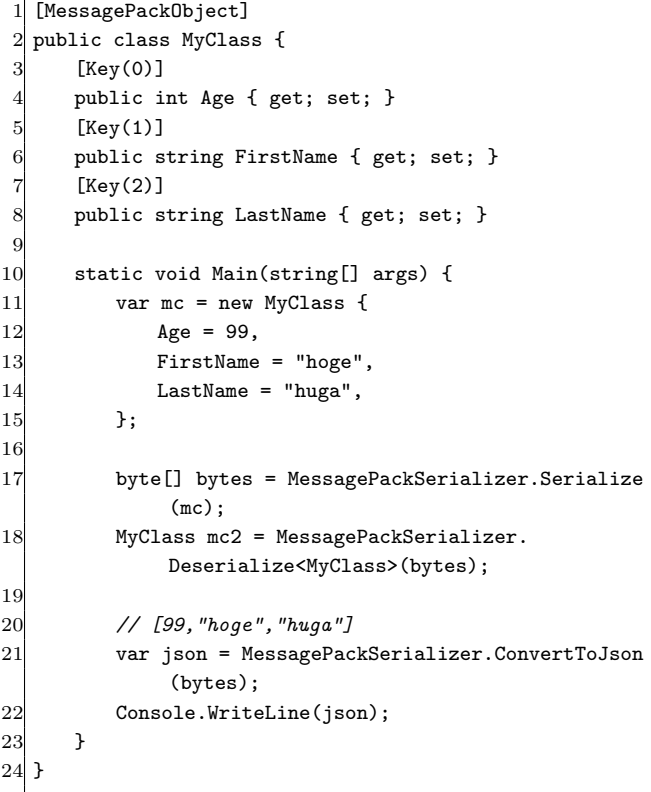

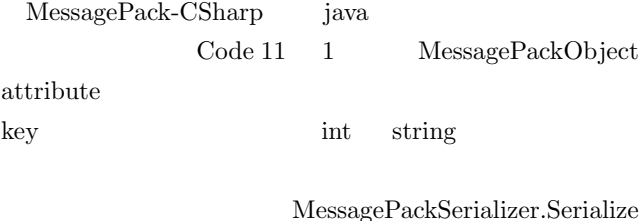

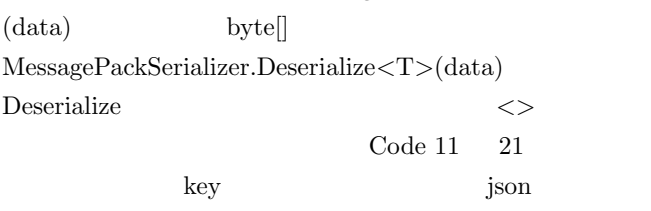

## 11. CodeGear ThreadPool  $Task$

java CodeGear ThreadPool

MessagePack

#### $C#$  ThreadPool Task Code 12: java CodeGear ThreadPool 1 public class PriorityThreadPoolExecutors { 2 public static ThreadPoolExecutor createThreadPool( int nThreads, int keepAliveTime) { 4 return new PriorityThreadPoolExecutor(nThreads , nThreads, keepAliveTime, TimeUnit. MILLISECONDS); 5 } 6 private static class PriorityThreadPoolExecutor extends ThreadPoolExecutor { private static final int DEFAULT\_PRIORITY = 0; private static AtomicLong instanceCounter = new AtomicLong(); 9 10 public PriorityThreadPoolExecutor(int corePoolSize, int maximumPoolSize,  $11$  int keepAliveTime, TimeUnit unit) { 12 super(corePoolSize, maximumPoolSize, keepAliveTime, unit, (BlockingQueue) new PriorityBlockingQueue< ComparableTask>(10, 13 ComparableTask. comparatorByPriorityAndSequentialOrder()));  $\frac{14}{14}$  } 15 16 **@Override** 17 **public void execute (Runnable command)** { 18 *// If this is ugly then delegator pattern needed* 19 if (command instanceof ComparableTask) *// Already wrapped* 20 super.execute(command);  $21$  else { 22 super.execute(newComparableRunnableFor( command)): 23 } 24 } 25 26 **private Runnable newComparableRunnableFor(** Runnable runnable) { 27 return new ComparableRunnable(( CodeGearExecutor) runnable); 28 } 29 30 @Override 31 protected <T> RunnableFuture<T> newTaskFor( Runnable runnable, T value) { 32 return new ComparableFutureTask<>(( CodeGearExecutor)runnable, value); 33 } 34 }  $35$  } CodeGear CodeGear 17 execute Code 13: C# CodeGear ThreadPool 1 public class ThreadPoolExecutors { 2 3 public ThreadPoolExecutors() { 4 int nWorkerThreads; 5 int nIOThreads; 6 ThreadPool.GetMinThreads(out nWorkerThreads, out nIOThreads); 7 ThreadPool.SetMinThreads(nWorkerThreads, nIOThreads); 8 } 9 10 public ThreadPoolExecutors(int nWorkerThreads, int nIOThreads) { 11 ThreadPool.SetMinThreads(nWorkerThreads, nIOThreads); 12 } 13 14 public void Execute(CodeGearExecutor command) { 15 Task.Factory.StartNew(() => command.Run()); 16 } 17 } Code 13 Code 12 C# CodeGear 14 Execute Task  $\text{Task}$  C# ThreadPool ThreadPool Queue CodeGear priority 12. Unity **13.**  $\blacksquare$  $14.$ [1] RICHARDSON, T., AND LEVINE, J.: The remote framebuffer protocol. RFC 6143 (2011). [2] TightVNC Software: http://www.tightvnc.com. [3] RICHARDSON, T., STAFFORD-FRASER, Q., WOOD, K. R., AND HOPPER,: A. Virtual Network Computing (1998). [4] LOUP GAILLY, J., AND ADLER, M.: zlib: A massively spiffy yet delicately unobtrusive compression library., http://zlib.net. [5] Yu TANINARI and Nobuyasu OSHIRO and Shinji KONO: VNC  $28 \t(2011).$

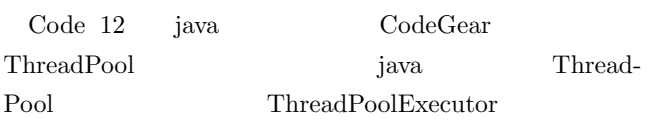

 $(OS)$   $(2012)$ .

[6] Yu TANINARI and Nobuyasu OSHIRO and Shinji

KONO: VNC